## SAP ABAP table /ISDFPS/COR {Customizing: Relationship Types}

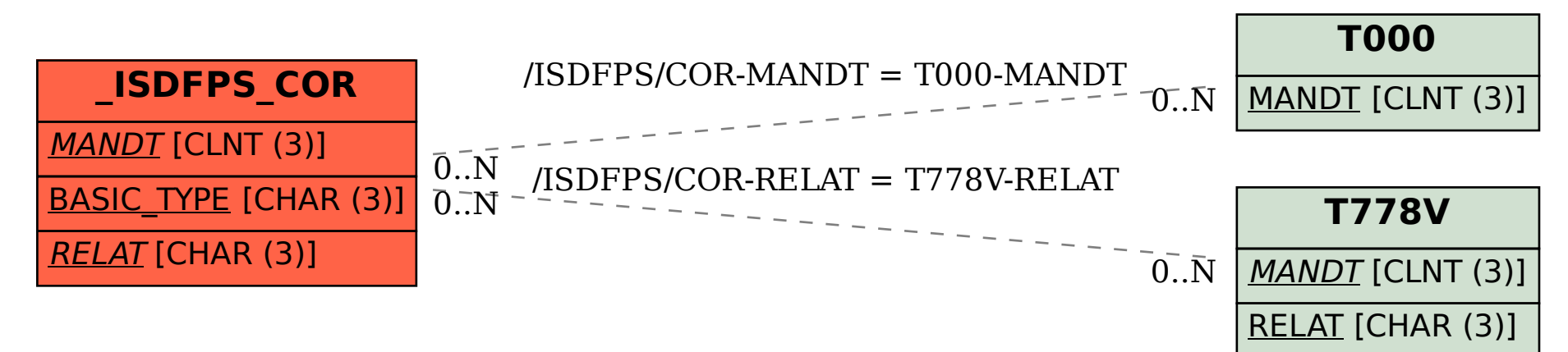